# **Cartographier le timbre : projets Orchis/Pléione à la Haute École de Musique de Genève**

Autor(en): **Carpentier, Grégoire / Cordero, Victor / Daubresse, Éric**

Objekttyp: **Article**

Zeitschrift: **Dissonanz = Dissonance**

Band (Jahr): **- (2012)**

Heft 119

PDF erstellt am: **22.07.2024**

Persistenter Link: <https://doi.org/10.5169/seals-927678>

# **Nutzungsbedingungen**

Die ETH-Bibliothek ist Anbieterin der digitalisierten Zeitschriften. Sie besitzt keine Urheberrechte an den Inhalten der Zeitschriften. Die Rechte liegen in der Regel bei den Herausgebern. Die auf der Plattform e-periodica veröffentlichten Dokumente stehen für nicht-kommerzielle Zwecke in Lehre und Forschung sowie für die private Nutzung frei zur Verfügung. Einzelne Dateien oder Ausdrucke aus diesem Angebot können zusammen mit diesen Nutzungsbedingungen und den korrekten Herkunftsbezeichnungen weitergegeben werden.

Das Veröffentlichen von Bildern in Print- und Online-Publikationen ist nur mit vorheriger Genehmigung der Rechteinhaber erlaubt. Die systematische Speicherung von Teilen des elektronischen Angebots auf anderen Servern bedarf ebenfalls des schriftlichen Einverständnisses der Rechteinhaber.

# **Haftungsausschluss**

Alle Angaben erfolgen ohne Gewähr für Vollständigkeit oder Richtigkeit. Es wird keine Haftung übernommen für Schäden durch die Verwendung von Informationen aus diesem Online-Angebot oder durch das Fehlen von Informationen. Dies gilt auch für Inhalte Dritter, die über dieses Angebot zugänglich sind.

Ein Dienst der ETH-Bibliothek ETH Zürich, Rämistrasse 101, 8092 Zürich, Schweiz, www.library.ethz.ch

# **http://www.e-periodica.ch**

# Cartographier le timbre

# Projets Orchis/Pléione à la Haute École de Musique de Genève

# Grégoire Carpentier, Victor Cordero, Éric Daubresse

<®>

# 1. PRÉAMBULE ET OBJECTIFS DU PROJET

La filière de composition de la Haute École de Musique de Genève, articulée autour du centre de musique électronique (CME) a lancé en 2010 une recherche sur l'aide à l'orchestration assistée par ordinateur. Celle-ci, menée par Grégoire Carpentier, chercheur invité, et l'équipe pédagogique de la HEM, <sup>a</sup> donné lieu <sup>à</sup> la finalisation de deux logiciels, Orchis et Pléione, dont l'objectif est de fournir aux étudiants en composition ou en orchestration, et plus généralement aux compositeurs, des outils basés sur des recherches récentes dans le domaine de l'orchestration assistée par ordinateur, qui puissent proposer des combinaisons de timbres, susceptibles d'être aussi bien écoutées que visualisées sous forme de notation symbolique.

Dans Orchis, l'utilisateur choisit au départ un matériau sonore lle « son cible ») qui est analysé, puis est produite une série de résultats d'orchestrations, représentés entre autres par un ensemble de points ; en utilisant l'ordinateur comme un « orchestre virtuel », il est possible alors de naviguer dans cette carte de solutions accessibles sur l'écran, en écoutant les combinaisons de timbres proposées, et simultanément en visualisation les partitions traduites sous forme symbolique.

Dans Pléione, le principe est un peu différent, car l'utilisateur donne comme départ non pas un son cible, mais un matériau musical symbolique, qui, en fonction de différents paramètres, va produire également une série de propositions d'orchestration.

Ces paramètres sont ceux habituellement utilisés— choix des familles, nuances, mode de jeu — et sont complétés par d'autres descripteurs des aspects spécifiques du timbre [par exemple l'intensité, le volume, la brillance, la rugosité, le caractère de l'attaque, le niveau de bruit) ; ils sont accessibles à tout moment afin de pouvoir orienter le résultat de manière plus fine par rapport au type de son souhaité.

# 2. INTRODUCTION

Le projet Orchis/Pléione s'inscrit dans la continuité d'un programme de recherche démarré en 2005 à l'IRCAM autour de l'assistance logicielle à l'orchestration. En regard des autres disciplines de l'écriture musicale (harmonie, rythme, contrepoint), l'orchestration occupe une position particulière. Par le fait de choisir et de mélanger les timbres individuels des truments de musique pour produire des « couleurs » particulières, elle touche comme nulle autre à la « réalité sonore » orchestrale : le même accord joué par des cordes, des vents ou par un piano engendre des timbres radicalement différents, bien qu'il s'agisse dans chaque cas des mêmes notes. Là réside sans doute la difficulté de cette discipline : les effets ne sont pas déductibles des seules données qu'elle manipule, (hauteurs, dynamiques, modes de jeu, sourdines). Les symboles abstraits par lesquels la musique se conçoit, s'écrit et se pense, ne livrent rien du son en tant qu'objet perçu [Schaeffer 1966], indépendant de la chaîne causale qui le met en œuvre.

Par sa nature même, l'orchestration reste un savoir (et un savoirfaire] empirique et difficilement formalisable. Il n'est donc pas étonnant qu'aucun outil informatique n'ait été développé <sup>à</sup> cet usage, alors que toutes les autres activités musicales liées <sup>à</sup> la composition musicale assistée par ordinateur bénéficient de l'aide de l'ordinateur CMaresz 2006],

Quatre années durant, deux équipes de recherche de l'IRCAM se sont employées, en collaboration avec des compositeurs et dans le cadre du projet ANR Sample Orchestrator (Vinet 2011), à pallier ce manque. L'originalité de leurs travaux a été d'aborder simultanément les dimensions « perceptiveS » et « symboliqueS » de l'orchestration. Un premier groupe de chercheurs s'est ainsi concentré sur la construction d'un modèle pour décrire des mélanges instrumentaux et évaluer des distances perceptives entre ceux-ci ITardieu 2008], En parallèle, une autre équipe <sup>a</sup> travaillé sur la définition d'un cadre formel pour l'orchestration assistée par ordinateur, la rapprochant en l'occurrence d'un problème d'optimisation multicritère sous contraintes ICarpentier 2008, 2010b]. Ces deux axes de travail ont dans un second temps conduit à la conception et au loppement de la plate-forme « Orchidée », un ensemble d'outils pour la représentation des connaissances musicales liées au timbre et le calcul d'orchestrations.

Toutefois, la recherche en informatique musicale et la mise <sup>à</sup> disposition des compositeurs d'outils innovants d'écriture étant deux choses bien distinctes, le développement d'Orchidée n'a été possible qu'à travers de multiples étapes au cours quelles s'est peu à peu esquissée la forme actuelle du logiciel. En 2008, un premier prototype <sup>a</sup> vu le jour, et fut entre autres utilisé par Jonathan Harvey INouno 2009, Carpentier 2010a] pour sa pièce Speakings. Cette première version de l'outil, dont le but était avant tout de valider en situation réelle un certain nombre d'hypothèses scientifiques, était difficile d'utilisation. Peu intuitive, complexe à paramétrer, elle requérait la présence quasi permanente d'un utilisateur expert. En outre, elle souffrait de limitations rédhibitoires quant <sup>à</sup> la généralisation de ses connaissances instrumentales. En 2009, l'équipe Représentations Musicales de l'IRCAM a donc entrepris le développement d'une version plus adaptée aux utilisateurs finaux, en optant pour une architecture client-serveur ICarpentier, 2010c], Les modules de calcul et de modélisation des connaissances sont circonscrits dans une application « serveur », non visible directement par l'utilisateur, lequel ne fait que le commander depuis un environnement « client ». À la fin 2009, le seul client disponible pour contrôler Orchidée — ce nom ne désignant que la partie « serveur » de l'architecture complète était une bibliothèque dédiée dans l'environnement OpenMusic ICarpentier, Bresson 2010c], aux potentialités à l'époque treintes.

Le projet Orchis s'est dès lors fixé deux objectifs, l'un opérationnel et directement appliqué, l'autre plus prospectif. Dans un premier temps, il s'est agi de fournir aux compositeurs une interface graphique simple et intuitive pour contrôler Orchidée, leur permettant, à partir d'un son enregistré, la cible, d'en trouver, de manière rapide et organisée, des propositions chestration pertinentes, puis de les simuler, de les éditer, et enfin de les exporter sous forme de partition ou de sons. Ce travail <sup>a</sup> donné lieu <sup>à</sup> l'outil Orchis, application autonome en MaxMSP, dont on décrira les principes dans la première partie. Le développement a été en partie guidé par le travail du compositeur Marc Garcia Vitoria, associé au projet dans le cadre de sa pièce pour orchestre The P Extensions, réalisée <sup>à</sup> la HEM en 2010, <sup>à</sup> l'occasion de son diplôme de master-2, ainsi que par les contributions des compositeurs Nuria Gimenez, Oriol Saladriguez et Javier Elipe, qui ont largement utilisé les outils dans le cadre de leurs travaux de master-1 <sup>à</sup> la HEM en juin 2011. Il faut souligner que, malgré un <sup>à</sup> priori réservé sur la lourdeur et l'efficacité de ces outils, leur emploi a été unanimement salué par les compositeurs, qui l'ont plébiscité comme un vecteur stimulant de créativité et d'invention. Cela apparaît de manière évidente dans les différentes réalisations et expérimentations musicales effectuées par ces trois diants de la HEM dans le cadre du projet. Malheureusement, si la longueur de l'article ne nous <sup>a</sup> pas permis de publier les analyses de leurs utilisation, ils peuvent toutefois être consultés, ainsi que les exemples sonores à cette adresse : www.dissonance.ch/fr/articles\_de\_fond/376.

Dans un second temps, nous avons exploré différentes pistes de recherche pour pallier les limitations actuelles des outils Orchidée/Orchis, et pour étendre ses principes. Ce travail <sup>a</sup> donné lieu <sup>à</sup> l'outil Pléione, qui d'une part utilise un modèle de représentations des connaissances musicales plus vaste, plus précis et plus organisé que celui d'Orchidée, et qui d'autre part propose une alternative au paradigme de la « cible sonore » en construisant des « cartes de timbres ». Nous le décrivons dans le chapitre 3 de ce document.

Après cette phase de recherche et de développement, une période dédiée <sup>à</sup> l'apprentissage des outils et <sup>à</sup> leur utilisation dans le cadre de la classe de composition et d'orchestration s'est déroulée entre mars et octobre 2011. Les étudiants

d'orchestration ont pu utiliser Pléione dans un cadre d'activités d'exploration plutôt que de composition, grâce à cette approche plus orientée vers la compréhension et la connaissance des possibilités des instruments.

# 3. ORCHIS

Orchis est une interface de contrôle développée en MaxMSP avec pour objectif premier d'offrir l'utilisation la plus intuitive possible. Cette interface exploite l'architecture logicielle d'Orchidée et propose une série d'objets graphiques « en miroir » de ses modules internes. Elle communique avec Orchidée par le biais de messages OSC (Wright 2005). (Fig. 1)

# 3.1 MODULE CONNAISSANCE

- Il permet l'exploration de la connaissance instrumentale <sup>à</sup> l'aide de menus déroulants permettant de sélectionner des instruments, des modes de jeu, des hauteurs.
- Il est basé sur une syntaxe élémentaire permettant l'écriture de requêtes simples sur la base de connaissance (liste des échantillons, modes de jeu, nuances], [Fig. 2]

# 3.2 MODULE ORCHESTRE/FILTRES

Il y a deux interfaces distinctes mais complémentaires qui perpermettent de configurer l'orchestre virtuel qui sera utilisé lors du calcul des solutions.

— La première permet de définir la composition d'un ensemble ou d'un orchestre [incluant la possibilité de choisir des instruments alternatifs et les modes de jeu). 32 slots sont disponibles <sup>à</sup> raison de quatre instruments par slot. On peut également définir la résolution microtonale [jusqu'au 1/16 de ton). Le choix se fait principalement en fonction du dispositif instrumental utilisé pour l'exécution de la pièce. Tout ou partie de l'ensemble ou de l'orchestre peut être utilisé. (Fig. 3]

— La seconde interface est un filtre qui permet d'inclure ou d'exclure des échantillons de l'espace de recherche, sur des critères de familles instrumentales, d'instruments, de modes de jeu, de dynamiques, de sourdines, de choix des cordes jouées. (Fig. 4)

# 3.3 MODULE PARAMÉTRAGE

— Il <sup>a</sup> pour rôle de choisir le nombre de partiels et la résolution fréquentielle de l'analyse, en Hertz, qui déterminera la précision spectrale souhaitée. Plus elle sera petite, plus précis sera le résultat, mais cela dépendra beaucoup de la nature du son cible ; si celui-ci est harmonique ou peu bruité, la précision pourra descendre <sup>à</sup> un niveau assez bas. Par contre, dans le cas d'un son inharmonique ou comportant un niveau important de composantes bruitées, des facts lors de l'analyse seront susceptibles de produire des résultats incohérents. Le nombre de partiels sera également déterminant dans le résultat, et sera ajusté lui aussi en fonction de l'harmonicité de la source, ou aussi de la couleur harmonique souhaitée. D'après les utilisateurs, une plus grande résolution fréquentielle est en général accompagnée d'un nombre plus restreint de partiels. Souvent, la première orchestration se calcule avec un petit nombre de partiels, afin d'obtenir un premier résultat limité aux hauteurs les plus pertinentes, et d'ajuster ainsi la résolution fréquentielle, puis les suivantes se calculent en augmenpetit à petit ce nombre. La possibilité de synthétiser les partiels s'est avérée parfois utile pour évaluer la nence de l'analyse, nous avons remarqué qu'une analyse

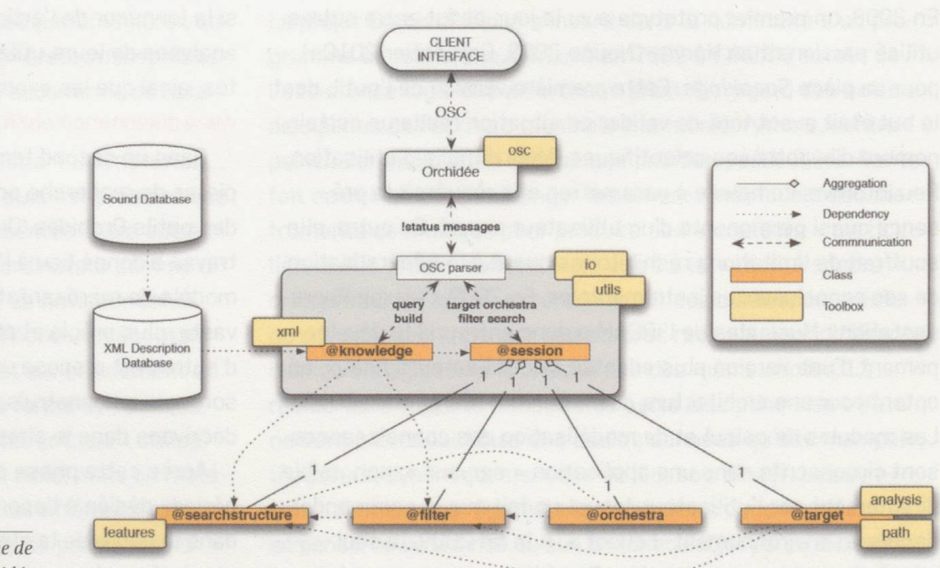

Fig. <sup>1</sup> — Architecture interne de l'application Orchidée

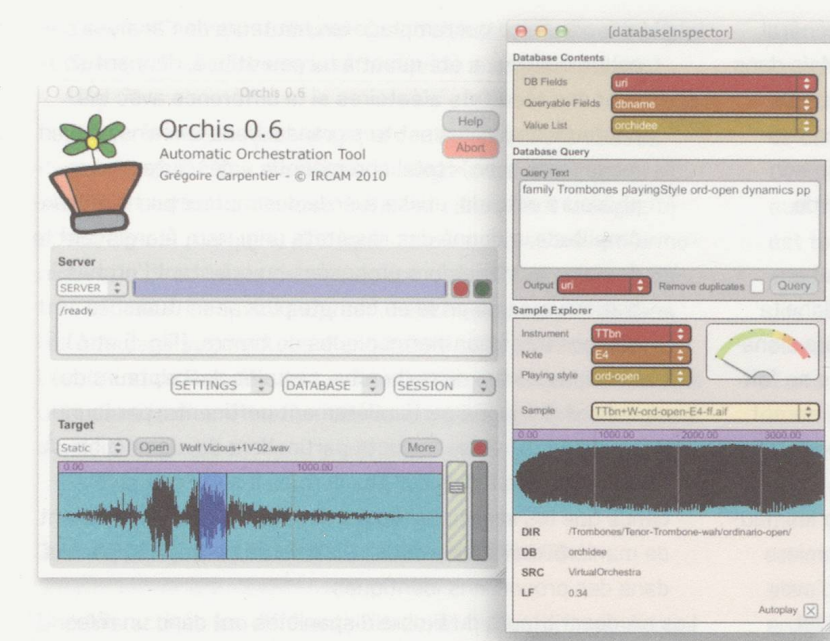

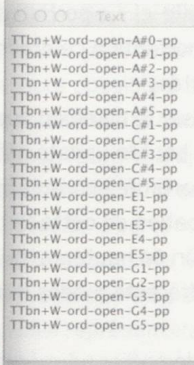

## Fig. 2 — Exploration de la base de connaissances instrumentales avec Orchis

O.O.O.<br>
Clear Save Load Help [Orchestra] Pitch resolution  $\boxed{1/4 \text{ tone}}$ Slot 1  $F<sub>i</sub>$  $Siot 17$  $\Box$ e $\Box$  $\sqrt{6}$ Ñ Slot 2 Siot 18 BFI O  $\neg$ e $\Box$ Siot 3  $\Box$ G Slot 19  $\boxed{\circ}$ Sist 4 SIM 20 Siot 5 Slot 21 BCIBb | CbClBt  $Siot 6$  $Siot 22$ Bn c Stot 23<br>Stot 24 Slot 7  $\overline{\mathbb{D}}$   $\overline{\mathbb{C}}$  $Siot 8$ Siot 25<br>Siot 26 Siot 9

> Siot 30 SIM 31 SIM 32

 $\sqrt{2}$  $\frac{1}{5}$ 

**Siot 27** Siot 28<br>Siot 28

Cancel Ok

 $\vert \vert$  $\exists$  [<  $TpC$   $\circ$ [TTbn 0  $[BTbn]$ BTb | CbTb  $E$  $\sqrt{a}$ 

Stot 10 **Slot 11** 

Sict 12 Slot 13 Slot 14  $Siot 15$ 

 $\circ$  $\overline{\circ}$ 

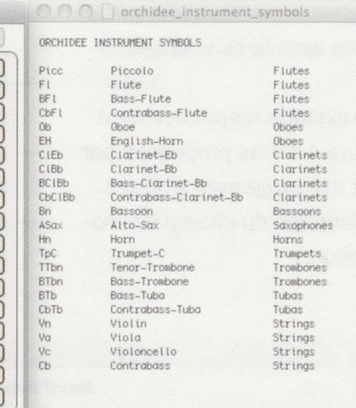

Fig. 3 — Construction d'un orchestre avec Orchis : composition de l'orchestre

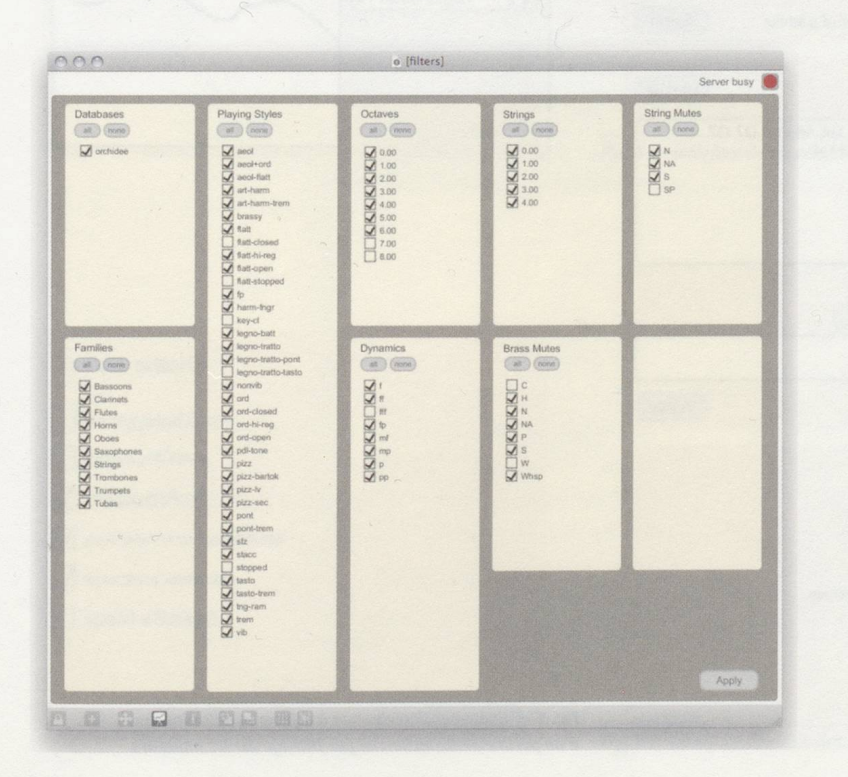

Fig.  $4$  – Construction d'un orchestre avec Orchis : le filtrage

perceptivement proche de la cible fournissait en général des propositions orchestrales plus intéressantes. Mais dans le cas de sons complexes (bruités ou inharmoniques), la resynthèse n'a pas été utilisée, le résultat des orchestraétant souvent éloigné de celle-ci. La portion du son cible choisi est extrêmement importante <sup>à</sup> ce stade de l'analyse et doit être parfois ajustée.

- Il est possible ensuite de superviser le domaine des hauteurs du résultat ; un click sur le bouton update affiche la liste des hauteurs proposées à partir des paramètres d'analyse donnés en amont. La modification de cette liste se fait ensuite manuellement par l'édition de hauteurs, qui seront prises en compte suivant cinq différents modes d'un filtre [Pitch filter) :
	- a) Le mode *auto*, qui laisse Orchidée gérer lui-même les hauteurs, a été très peu utilisé, excepté pour les premiers essais d'orchestration d'une cible, souvent afin d'avoir une idée de l'adéquation entre la cible et le résultat.
	- b) Le mode free permet <sup>à</sup> Orchidée de considérer toutes les hauteurs, celles proposées et celles ajoutées, il est lisé pour enrichir le contenu harmonique lorsque les hauteurs de bases sont compatibles avec le champ harmonique.
	- c) Les modes auto+include, auto+exclude respectivement ajoutent ou retirent des hauteurs <sup>à</sup> celles proposées par l'analyse. Ces deux modes ont été largement utilisés pour orienter les résultats en fonction du champ harmonique de la section d'orchestration.
- d) Le mode force qui remplace les hauteurs de l'analyse par celles éditées, <sup>a</sup> été quant <sup>à</sup> lui peu utilisé, donnant vent des résultats aléatoires si la différence avec les hauteurs analysées est trop grande. Dans certains cas, un mode force avec « total chromatique » de hauteurs sur plusieurs octaves, utilisé avec le descripteur partialsMean-Amplitude, <sup>a</sup> donné des résultats originaux, élargissant le domaine des hauteurs proposées ou orientant l'orchestration vers une prise en compte plus accentuée des composantes non-harmoniques du timbre. [Fig. 5 et 6)
- Dans le processus de recherche, certains descripteurs du signal ont été jugés particulièrement pertinents, par leur capacité <sup>à</sup> suivre des aspects particuliers du signal cible. À l'issue d'études faites sur des corpus, il <sup>a</sup> été mis en dence que les variations issues des descripteurs évoluaient de manière identique <sup>à</sup> celles d'attributs perceptifs, parfois dans des proportions identiques.

Les six descripteurs du timbre disponibles ont donc un rôle prépondérant lors de l'analyse.

Ils sont décrits ci-dessous :

- energyModAmp : Rugosité [descripteur d'amplitude de la modulation d'énergie]
- logAttackTime : Type d'attaque (logarithme du temps d'attaque)
- melMeanAmp : Enveloppe spectrale perçue [basée sur le spectre de Mel moyen)
- partialsMeanAplitude : Couleur harmonique globale lamplitude moyenne des premiers partiels)

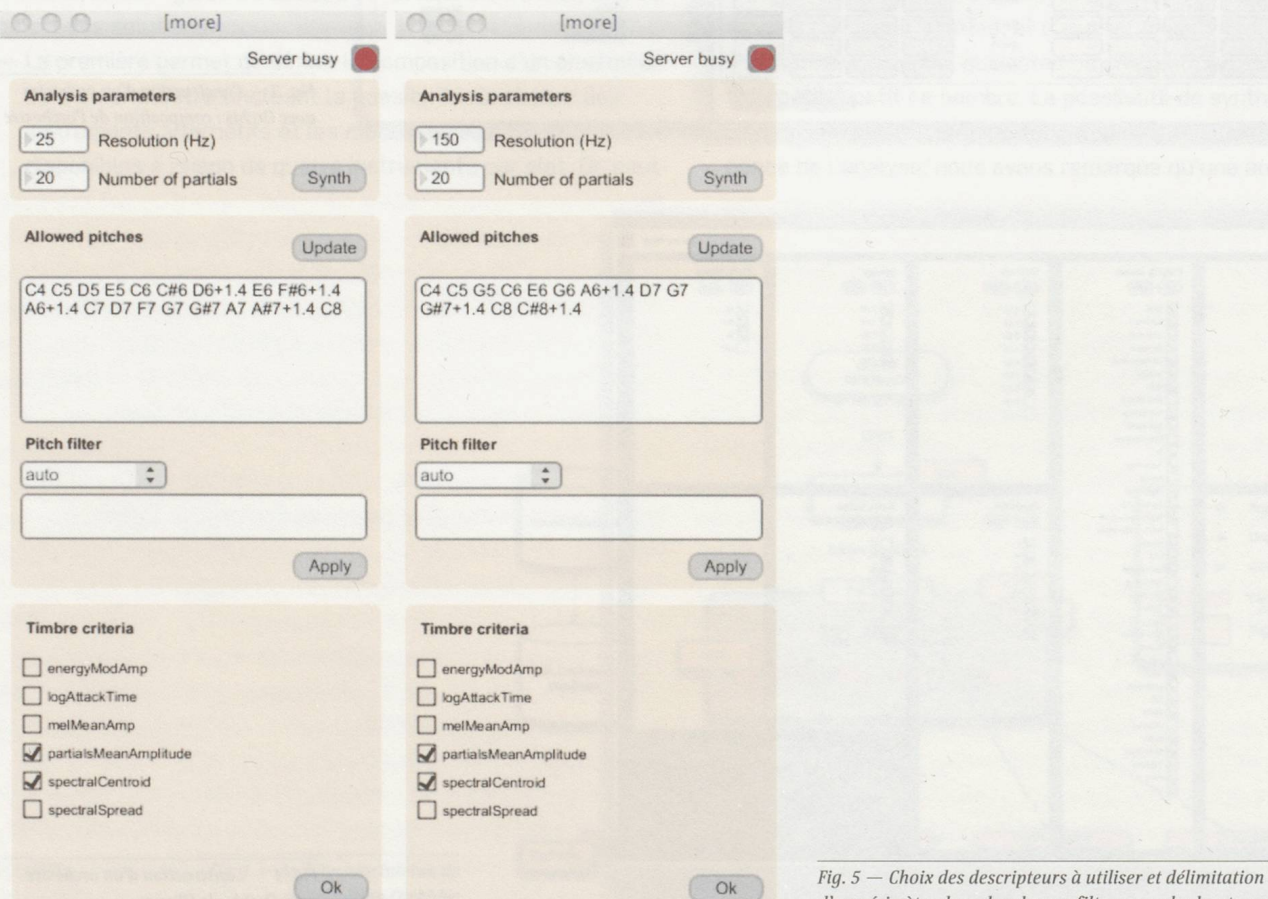

d'un périmètre de recherche parfiltrage sur les hauteurs

- SpectralCentroid : Brillance (centroïde du spectre d'énergie]
- SpectralSpread : Volume [étendue du spectre d'énergie] CFig. 73

Les descripteurs de partiels et le centroïde ont été utilisés dans la majorité des situations, surtout lorsque la cible était stable et plutôt harmonique. Dans les cibles dont la rugosité spectrale est marquée, ainsi que dans les cibles très inharmoniques, le descripteur de modulation d'amplitude s'est révélé très efficace. Le spectralSpread <sup>a</sup> été beaucoup utilisé dans les analyses segmentées d'une même cible, afin de suivre l'évolution de l'amplitude. Le descripteur d'attaque s'est révélé utile dans la discrétisation des sons possédant une enveloppe d'attaque marquée.

# 3.A. MODULE D'EXPLORATION DES SOLUTIONS

Une fois activés les différents filtres, et l'effectif finalisé, chestration fournit ses solutions : deux interfaces couplées sont disponibles pour l'exploration des solutions.

— Score : les solutions proposées sont affichées sous forme de fenêtres de résultats qui affichent les caractéristiques complètent de chaque instrument choisi, avec son pitch,

son mode de jeu, sa hauteur, sa dynamique et sa sourdine. La navigation se fait rapidement <sup>à</sup> travers les fenêtres, avec l'écoute simultanée des résultats correspondants. Le contrôle se fait visuellement par l'affichage du nom de l'échantillon, dont la terminologie s'acquiert rapidement, et auditivement par l'écoute simultanée de chaque résultat. Il est toujours possible <sup>à</sup> ce stade d'affiner le rendu par ajout/ suppression/modification d'instruments, ou modification des niveaux relatifs. L'ajustement se fait souvent par une comparaison d'écoute entre la cible et la solution.

- Carte : avec la « carte » des timbres paramétrable par l'utilisateur, il est possible de naviguer dans l'espace des descripteurs sélectionnés afin d'écouter les résultats ; chaque point choisi représentera une solution d'orchestration dans deux dimensions de descripteurs. En fonction de la position relative de ces deux descripteurs dans l'espace, il sera sible de naviguer et de comparer les variations du résultat en fonction des paramètres de chaque descripteur, ceci dans chacun des axes. Les solutions les plus proches sur la carte seront les plus proches perceptivement.
- Il est possible de simuler l'orchestration en jouant les échantillons, tous ensemble, par groupe ou individuellement.

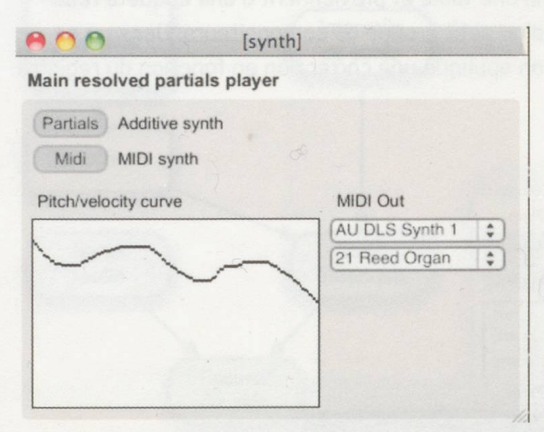

Fig. 6 — Interface de resynthèse par Midi ou synthèse additive

# Timbra criteria

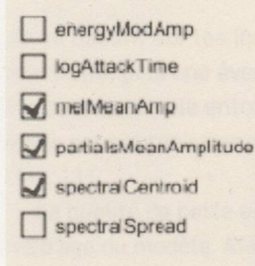

Fig. 7 — Interface de choix des descripteurs

Ok

- Une table de mixage est disponible pour ajuster <sup>à</sup> la main les déséquilibres de dynamique et placer les instruments sur une image stéréophonique.
- Un export des solutions est possible en format texte, ou au format LilyPond pour une représentation symbolique. IFig. 8)

# 4. PLEIONE

L'application Pléione ne doit pas être considérée comme l'outil successeur d'Grchidée. Elle n'est pour l'instant qu'une tentative indépendante d'expérimenter de nouvelles idées en orchestration assistée par ordinateur. D'un point de vue nique, elle est, comme Orchis, développée en MaxMSP et nécessite l'installation préalable d'Orchidée, dont elle utilise un certain nombre de modules via l'architecture client-serveur décrite dans la partie précédente. Les modèles de timbres qu'elle exploite sont en revanche différents.

# 4.1 MODÈLES DE PRÉDICTION DE SONIE

Un des défauts majeurs d'Orchidée est de proposer des orchestrations au sein desquelles les équilibres relatifs des sonies (intensités perceptives) des différents instruments utilisés sont parfois irréalistes. Cet écueil est dû à un modèle de sonie trop simpliste ne tenant compte que de la dynamique théorique des échantillons sonores. <sup>À</sup> partir de la dynamique renseignée dans le nom d'un échantillon de sa connaissance instrumentale, Orchidée déduit un facteur de gain <sup>à</sup> appliquer pour parvenir <sup>à</sup> un niveau de sonie rique. (Fig. 9)

Cette approximation donne des résultats satisfaisants pour des échantillons de même famille instrumentale et de même mode de jeu, mais peut occasionner de mauvaises surprises dans d'autres situations. On sera par exemple fort étonné d'entendre un legno-tratto sonnant aussi fort qu'un ordinario de cuivre pour la même dynamique ! Ce type d'erreur d'appréde sonie est évidemment rédhibitoire dans un contexte d'orchestration assistée par ordinateur, où le contrôle précis des intensités relatives est de prime importance.

Afin de remédier <sup>à</sup> ce problème Pléione propose un modèle générique de calcul de la sonie théorique en fonction de trument, du mode de jeu, de la sourdine, du registre et de la dynamique, le tout entièrement paramétrable par l'utilisateur. Ce modèle s'inspire d'une étude sur les rapports entre mique écrite et intensité percue pour différents instruments traditionnels, publiée par Gieseler dans son traité d'instrumentation (Gieseler 1985), (Fig. 10)

Le calcul de la sonie théorique d'un échantillon se fait en quatre étapes. On déduit dans un premier temps de l'instrument et du mode de jeu des valeurs de sonie minimale (plus basse dynamique écrite) et maximale (plus haute dynamique écrite) pour le registre médium sans sourdine. Ces valeurs sont lues dans une table et proviennent d'une enquête réalisées auprès d'un petit groupe de compositeurs. Dans un second temps, on applique une correction en fonction du registre

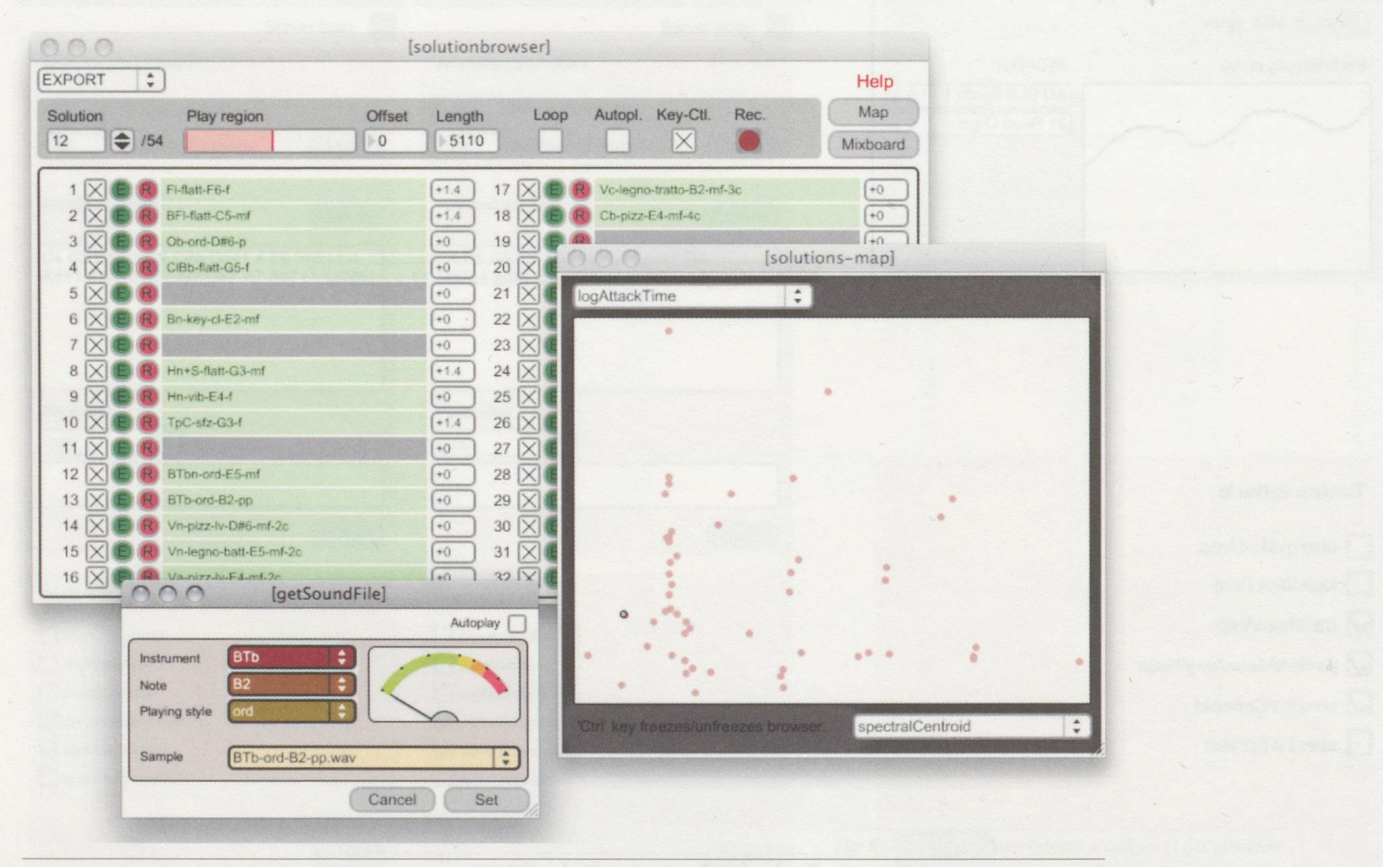

Fig. 8 — Exploration de propositions d'orchestration avec Orchis

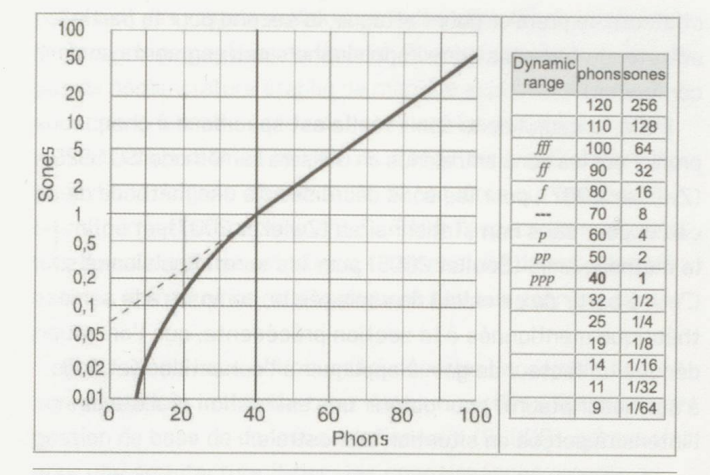

Fig. 9 — Relations entre sonie, niveau de sonie et dynamique

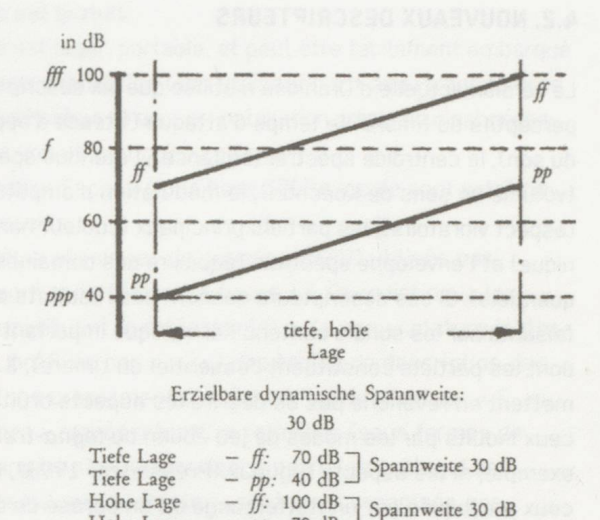

Fig.  $10$  – Variation de l'intensité acoustique en fonction du registre et de la dynamique pour le cor (Gieseler 1985)

 $-$  pp: 70 dB

Hohe Lage

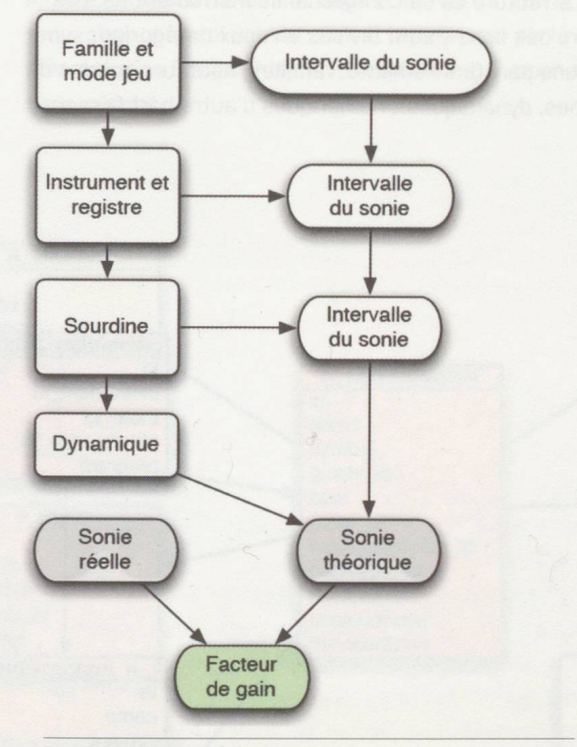

Fig. <sup>11</sup> — Estimation de la sonie théorique

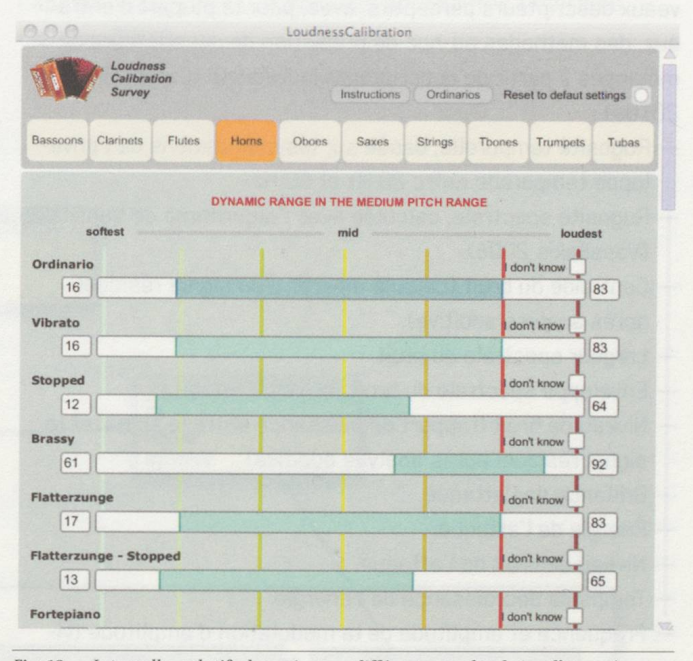

Fig. <sup>12</sup> — Intervalles relatifs de sonie pour différentes modes dejeu d'une même famille

en se basant sur les indications fournies par Gieseler dans son traité, puis une éventuelle atténuation en cas de sourdine. Enfin, on interpole entre les valeurs minimale et maximale de sonie pour obtenir une estimation <sup>à</sup> la dynamique concernée. CFig. 11]

La qualité de cette estimation dépend évidemment du paramétrage du modèle. Afin d'obtenir des valeurs réalistes, une enquête <sup>a</sup> été réalisée auprès d'une dizaine de compositeurs. Les sujets devaient dans un premier temps évaluer, pour chaque famille d'instruments, les intervalles relatifs de sonie

dans le registre médium en mode de jeu ordinario, puis, dans un second temps, les sujets devaient évaluer pour chaque famille instrumentale les intervalles de sonie relatifs <sup>à</sup> chaque mode de jeu, par rapport au mode ordinario précédemment calculé. (Fig. 12)

<sup>A</sup> noter que le paramétrage actuellement utilisé n'a pour vocation que de fournir aux utilisateurs des ordres de deurs réalistes pour les équilibres de sonie, les valeurs du référentiel pouvant aisément être modifiées par les utilisateurs si nécessaire.

### 4.2. NOUVEAUX DESCRIPTEURS

La version actuelle d'Orchidée n'utilise que six descripteurs perceptifs du timbre : le temps d'attaque (vitesse d'apparitior<br>du son], le centroïde spectral (brillance), l'étendue spectrale<br>(volume au sens de Koechlin), la modulation d'amplitude (aspect vibratoire), les partiels principaux (couleur harmo nique) et l'enveloppe spectrale (équilibre des domaines fré-<br>quentiels). Si ces descripteurs donnent des résultats satis-<br>faisants sur les sons à contenu harmonique important (i.e.<br>dont les partiels constituent l'essentiel permettent en revanche pas de décrire les aspects bruités, tels ceux induits par les modes de jeu éolien ou *legno-tratto p*ar<br>exemple, ni les aspects rugueux (Pressnitzer 1998), tels que<br>ceux provoqués par un flatterzunge ou un écrasé de cordes. En outre, la description de l'attaque est très rudimentaire (on ne dispose que du temps d'apparition du son), alors que cette dernière constitue une donnée timbrale fondamentale pour l'orchestration.

Pour pallier ces limitations, nous avons introduit de veaux descripteurs perceptifs, avec, pour la plupart d'entre<br>eux, des méthodes ad-hoc de prédiction de descripteurs de<br>mélanges à partir de descripteurs individuels (Carpentier 2010a) :

- Rugosité temporelle, basée sur les modulations de l'enve loppe temporelle entre 20 Hz et 80 Hz. — Rugosité spectrale, calculée avec l'algorithme de Vassilakis
- (Vassilakis 2006).
- Centroïde du bruit (calculé <sup>à</sup> partir d'un signal résiduel après analyse additive). Largeur spectrale du bruit.
- 
- Enveloppe spectrale du bruit.
- Niveau de bruit [rapport de puissance entre le signal et le signal résiduel après analyse additive). — Brillance de l'attaque.
- -<br>Énergie de l'attaque.<br>- Niveau de bruit de l'i
- Niveau de bruit de l'attaque. Temps de décroissance de l'énergie.

56

- Fréquence et amplitude de la modulation d'amplitude (vi-

brato et trémolo) en dessous de 20 Hz. Les méthodes de calcul de ces descripteurs diffèrent selon l'allure générale du profil temporel des sons. On distinguera ainsi trois méthodes d'extraction selon que l'on <sup>a</sup> affaire <sup>à</sup> un son entretenu (par exemple un violoncelle à l'archet), décrois-<br>sant (par exemple un son de piano) ou impulsionnel (un *pizzi-*<br>cato ou un staccato par exemple). Cette distinction entre les types de profil temporel est obtenue <sup>à</sup> partir du mode de jeu théorique de l'échantillon (déduit de son nom), chaque mode de jeu du référentiel (voir section suivante) étant assorti d'une valeur de profil (on saura ainsi par exemple que tous les sons de harpe ordinario sont soit décroissants soit impulsionnels, tous les sons de violon *sul ponticello* sont entretenus, etc.).<br>Le calcul des descripteurs fait en outre appel à la notion de<br>« segment significatif » : après une détection du début et de

la fin de l'attaque, on détermine, en fonction du profil tempo-<br>rel, deux segments de son sur lesquels on va calculer les des-

cripteurs, le premier pour l'attaque, le second pour la partie entretenue (pour les sons impulsionnels ces segments sont confondus).

Enfin, le calcul de la sonie réelle est spécifique <sup>à</sup> chaque profil. Pour les sons entretenus on utilisera la méthode ISO 532B (Zwicker 2007), pour les sons décroissants une méthode de calcul pour sons non stationnaires (Zwicker 2007), et enfin la méthode LMIS (Boullet 2005) pour les sons impulsionnels. C'est <sup>à</sup> partir de ce calcul de sonie réelle, comparé <sup>à</sup> la sonie théorique mentionnée <sup>à</sup> la section précédente, que l'on va déduire un facteur de gain <sup>à</sup> appliquer <sup>à</sup> l'échantillon (et donc <sup>à</sup> ses descripteurs) pour obtenir une estimation réaliste de l'intensité perçue en situation orchestrale.

## k.3. ARCHITECTURE 3-TIER

Une autre des limitations actuelles d'Orchidée est l'aspect faiblement structuré de sa connaissance instrumentale. Les descripteurs des sons y sont divisés en deux catégories : boliques d'une part (instruments, familles, hauteurs, modes de jeu, sourdines, dynamiques), numériques d'autre part (essenbellement des valeurs scalaires et vectorielles décrivant diverses dimensions perceptives du timbre). Pour les premiers, il n'existe pas de nomenclature établie de manière explicite, et il n'y <sup>a</sup> aucune modélisation des relations liant les variables, encore moins leurs domaines de valeurs. Par ailleurs, si Orchidée dispose d'une poignée d'opérateurs de requêtes sur les descripteurs, teurs, permettant notamment de filtrer l'espace de recherche lors du calcul d'orchestrations, l'expressivité de ces derniers est très limitée et ils ne s'appliquent pas aux données numé riques

Ces raisons nous ont poussé <sup>à</sup> déporter l'ensemble des connaissances instrumentales dans un système autonome de gestion de base de données relationnelle (SGBDR), optant ainsi pour une architecture 3-tier : les connaissances propres au logiciel, ses routines de calcul, et ses interfaces de contrôle sont indépendantes les unes des autres, et sont développées dans des environnement distincts. Cette solution est certainement la réponse la plus adaptée <sup>à</sup> un volume de données

appelé <sup>à</sup> considérablement augmenter dans l'avenir. Le choix d'un tel système s'est rapidement porté sur l'im-plémentation SQLite (http://www.sqlite.org/), pour au moins trois raisons:

- SQLite est gratuit. SQLite est léger, portable, et peut être facilement embarqué dans une application (son utilisation est ainsi transparente pour l'utilisateur et aucune installation préalable n'est néces <sup>à</sup> son utilisation).
- Les temps d'accès à une base SQLite locale sont extrême ment courts.

Les modèles physiques de données (MPD) utilisés par Pléione sont reportés sur la figure 13. On y distingue les<br>tables constituant le référentiel (i.e. la nomenclature instrumentale, préfixée par « n\_ ») des tables de description des<br>échantillons proprement dite (en vert, p Les flèches y représentent les relations (sous formes de clés étrangères) de dépendance entre les tables. Les modes de jeu, par exemple, <sup>y</sup> sont ainsi organisés par familles instrumentales, sourdines, profils temporels et « types de hauteurs » (monophonique, polyphonique, monique ou bruité), utilisation ou non d'un archet. Ces infor mations permettent de recouvrir et d'exploiter une bonne<br>partie de la taxonomie introduite par Damien Tardieu pou l'apprentissage par modèles des possibilités timbrâtes (Tardieu 2008).

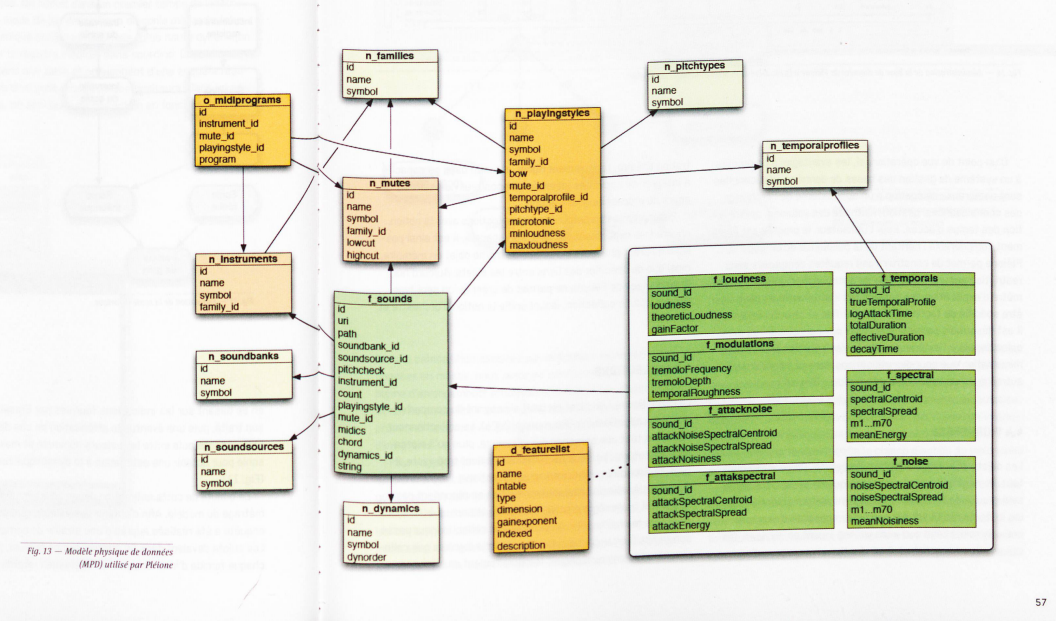

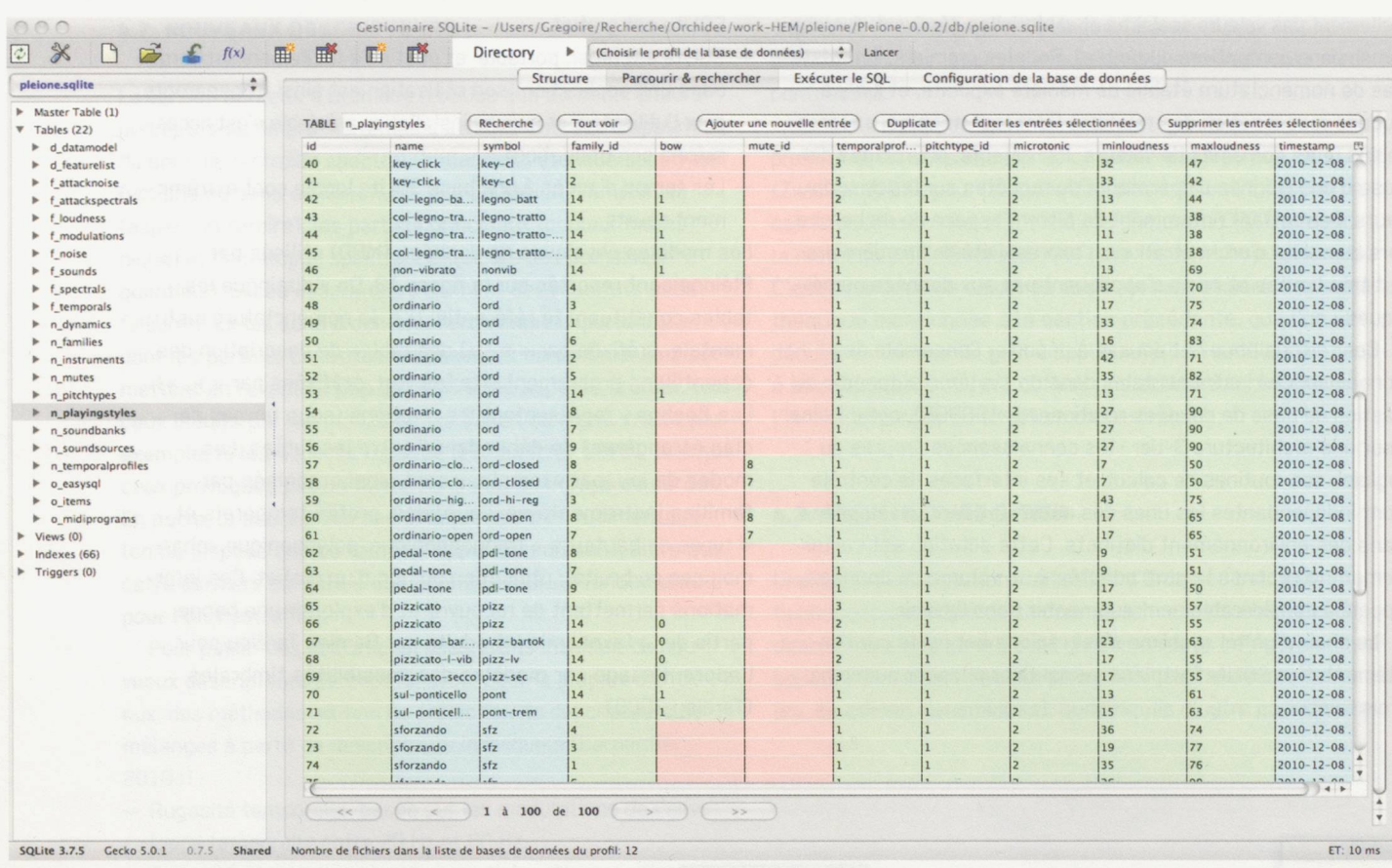

Fig. 14 — Administration de la base de données de Pléione à l'aide du plug-in SQLite Manager de Firefox

D'un point du vue opérationnel, les avantages d'un recours <sup>à</sup> un système de gestion des bases de données relationnelles sont nombreux : délégation <sup>à</sup> un outil externe de l'archivage des connaissances, gestion maîtrisée des volumes, optimisation des temps d'accès. Pour l'utilisateur, le progrès est également considérable : héritant de la puissance du langage SQL, Pléione permet de construire des requêtes complexes sans restriction aucune sur le type de données manipulées. Le périmètre d'exploration des possibilités instrumentales peut ainsi être spécifié de façon extrêmement fine et structurée. Enfin, il est désormais possible d'accéder aux connaissances musicales depuis « l'extérieur », aussi bien pour des tâches d'administration que pour des utilisations dans des contextes autres que l'orchestration automatique. (Fig. 14)

# 4.4 WORKSPACE

Les objets d'Orchidée sont des singletons. On ne manipule <sup>à</sup> tout moment qu'un seul orchestre, qu'une seule cible, qu'un seul groupe de filtres qui s'appliquent uniformément <sup>à</sup> tous les instruments Cil est par exemple impossible d'exprimer une contrainte telle que « les violons jouent en pizzicati, les violoncelles à l'archet »). Il en résulte un processus d'orchestration linéaire, relativement rigide, et limité dans sa capacité à intégrer de nouvelles idées du compositeur naissant au cours du processus d'interaction.

Pléione tente de contourner ces restrictions avec la notion, encore très expérimentale, de « workspace ». Il est ainsi sible de créer plusieurs instances du même objet en mémoire, ainsi que de spécifier des liens entre les objets. Aujourd'hui, le workspace de Pléione ne permet de créer qu'un seul type d'objet, appelé collection, lequel unifie la notion d'orchestre et de filtre.

# 4.5 COLLECTIONS

La collection est un objet récursif s'inspirant du comportement du collectionneur (Rousseaux 2006). Le collectionneur est avant tout une personne qui accumule, plus qu'il n'organise, des objets. Lorsque sa collection devient trop vaste, il peut décider de la scinder en sous-collections, l'appartenance d'un objet <sup>à</sup> telle ou telle sous-collection ne répondant pas forcément à une règle précise, énonçable et connue à l'avance, et encore moins durable. Au contraire, le collectionneur passe son temps <sup>à</sup> arranger sa collection de telle manière que celleci reflète le sens qu'il choisit temporairement de lui donner.

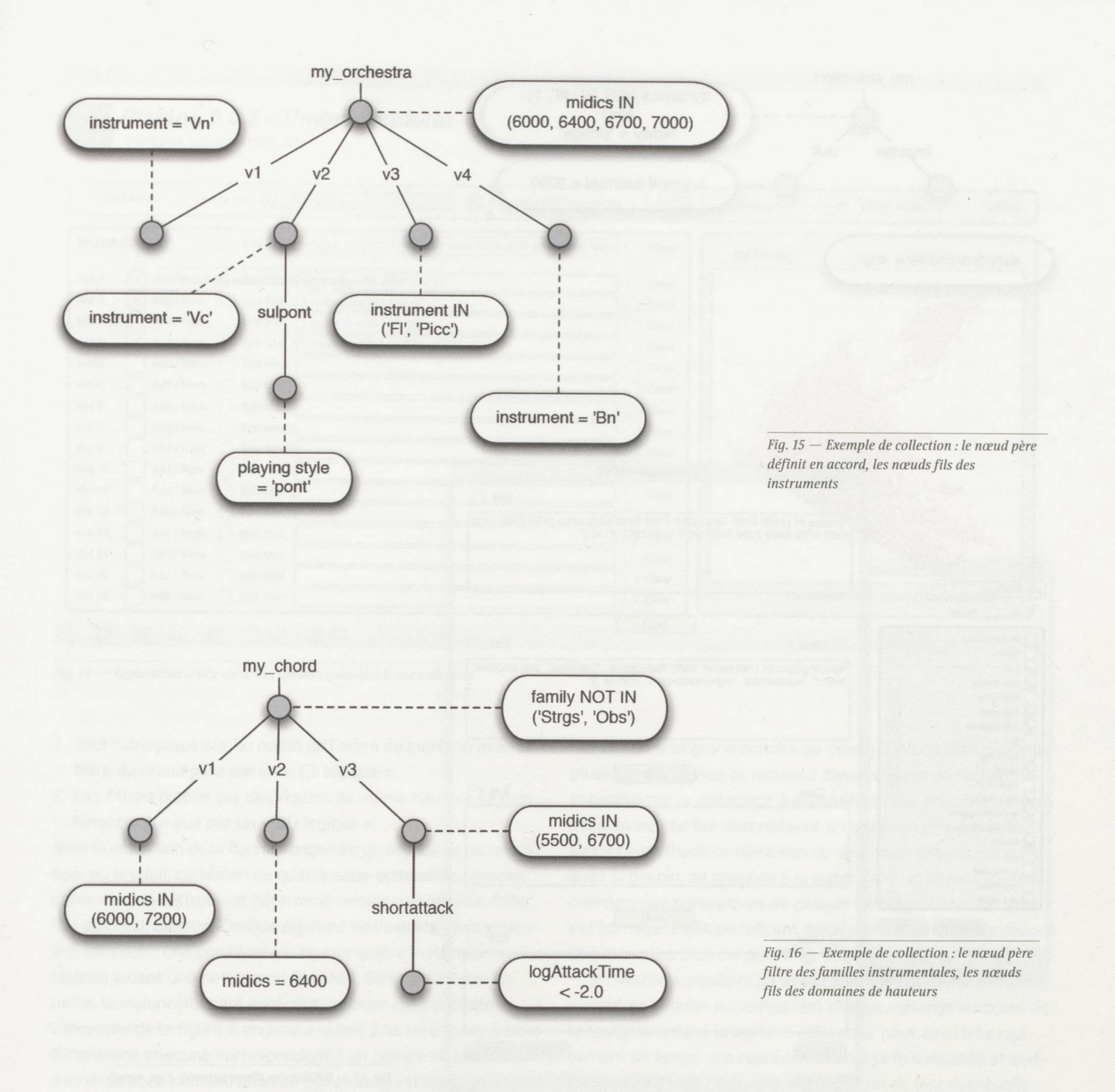

Avec la composition assistée par ordinateur manipulant des données en masse, nous sommes confrontés au même blème d'arrangements multiples et temporaires d'accumulations, selon un libre arbitre avec lequel, si nous voulons préserver la liberté de création, nous n'avons pas le droit d'interférer.

Pour l'application Pléione, une collection est soit un filtre lau sens d'une sélection dans la base de données) et/ou une catégorie abstraite définie par l'utilisateur, soit un ensemble de collections. Les collections peuvent ainsi s'emboîter les unes dans les autres, comme des poupées gigognes. Leur but est de miter, sans restriction aucune de granularité, un périmètre de travail cohérent avec un contexte compositionnel donné.

Considérons, <sup>à</sup> titre d'exemple, la collection représentée sur la figure 7. Le nœud principal (au sommet) permet de limiter l'espace de recherche aux notes d'un accord de Do septième. Le niveau intermédiaire précise quels instruments on autorise à parcourir cet ensemble de hauteurs : un violon, un violoncelle, une flûte (alternativement un piccolo), et un basson. Le niveau inférieur restreint enfin le champ d'action du violoncelle au mode de jeu sul ponticello. (Fig. 15)

Le point de vue est inversé sur l'exemple de la figure 16. On commence ici par éliminer les familles de cordes et des hautbois, avant de différencier, au niveau inférieur, les éléments en fonction de leur hauteur : Do4 (serrure) ou Do5 pour le premier sous-groupe, Mi4 pour le second, Sol3 ou Sol4 pour le troisième.

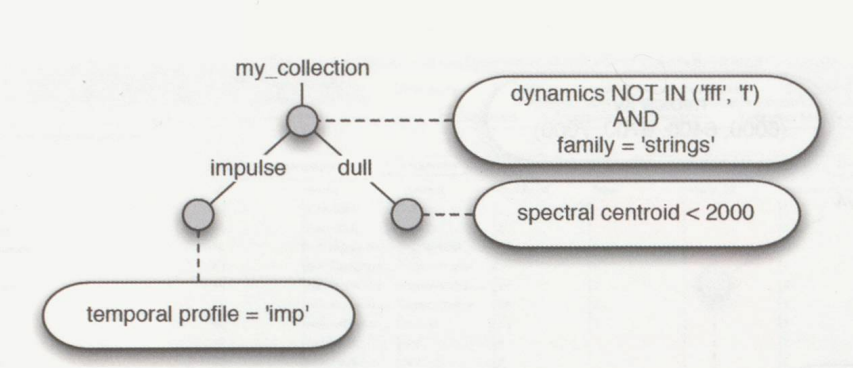

Fig. 17 — Exemple de collection arbitraire

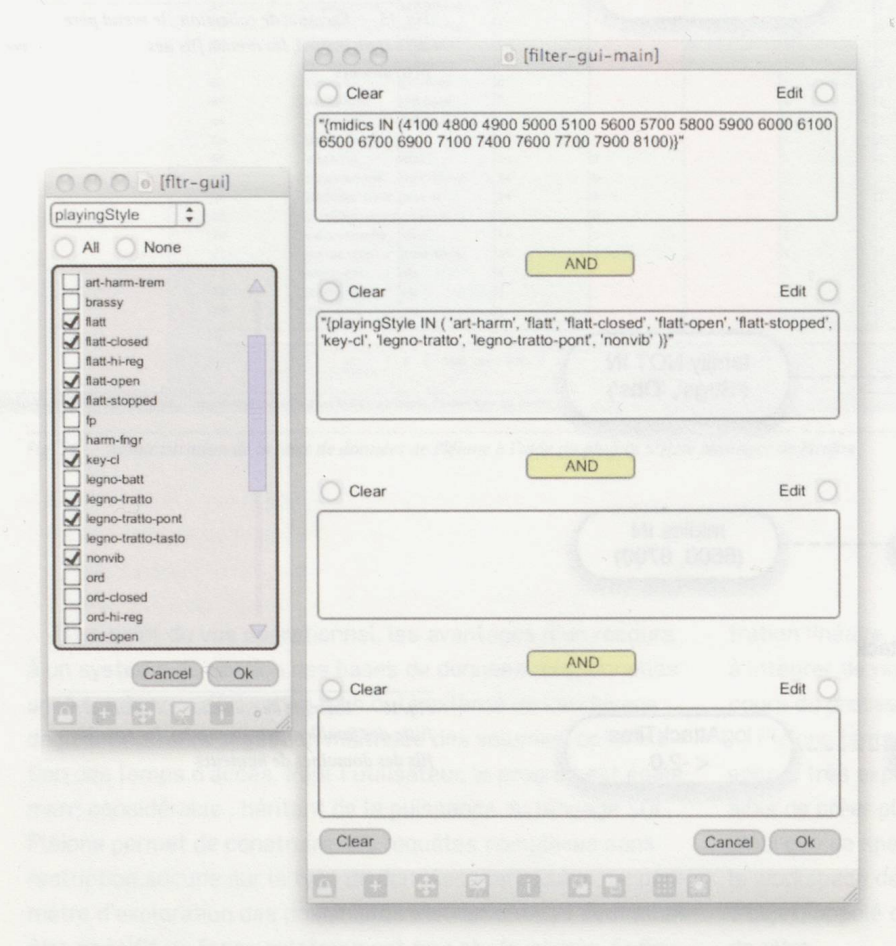

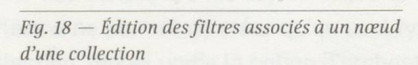

Un filtre supplémentaire placé sur le dernier sous-groupe permet de ne retenir que les échantillons dont l'attaque est rapide.

Les deux exemples ci-dessus correspondent typiquement à la situation musicale dans laquelle on cherche <sup>à</sup> faire jouer un certain groupe de hauteurs par un certain ensemble d'instruments. L'exemple de la figure 9 illustre un contexte plus atypique, dans lequel le compositeur choisit de ne considérer que des échantillons de cordes dont la dynamique diffère à la fois de forte (f) et fortississimo (fff). Le groupe induit par ce filtrage est alors scindé en deux sous-collections, la première ne comportant que des sons impulsionnels, la seconde que des sons de faible brillance. (Fig. 17)

En pratique, le workspace de Pléione dispose d'un ensemble de méthodes pour la création et l'édition de structures arborescentes. Par le jeu potentiellement infini des cations, il est ainsi possible de préciser aussi finement que possible l'espace de recherche sur lequel on désire travailler. CFig. 18]

Les collections donnent naissance <sup>à</sup> des espace de recherche d'orchestrations via deux règles logiques de combinaisons de filtres :

# $0000$ Pleione Pleione 0.0.2 - Timbre Explorer © Grégoire Carpentier HEM 2011 Start server Quit server | **I ©**  $\Box$  Print OSC messages  $\Box$  (i)  $\Box$  Features  $\Box$  90 Map density DRAW FILTER EDITOR EDITOR Edit filter ("{midics IN (4100 4800 4900 5000 5100 5600 5700 5800 5900) Clear Set DB dir **Open** solution browser slot 1  $\times$  Add / Rem Edit filter (\*( instrument IN ('EH' 'Ob' ) }" slot 2  $[\times]$  Add / Rem G Edit filter ("{instrument IN ('Cb' ) }" slot 3  $\boxed{\times}$  Add / Rem C Edit filter  $[$ \*( instrument IN ( 'Vc' ) ]\* slot 4  $\times$  Add / Rem Edit filter | (instrument IN ('BsCIBb' 'CIBb' ) )" slot 5 **Add / Rem Edit filter I I Clear** I Clear I Clear I Clear I Clear I Clear I Clear I Clear I Clear I Clear slot 6 Add / Rem Edit filter I I Clear I Clear I Clear I Clear I Clear I Clear I Clear I Clear I Clear slot 7 Add / Rem Edit filter | **Edit filter I I Clear** I Clear I Clear I Clear I Clear I Clear I Clear I Clear slot 8 | Add / Rem **Edit filter** | **I I Clear** I Clear **I Clear I Clear I Clear I Clear I Clear I Clear I Clear** slot 9 **Add / Rem Edit filter I I Clear** I Clear I Clear I Clear I Clear I Clear I Clear I Clear I Clear I Clear slot 10 j Add / Rem G Edit filter | I Clear I Clear I Clear I Clear I Clear I Clear I Clear I Clear I Clear I Clear slot 11 Add / Rem Edit filter | I Clear I I Clear I Clear I Clear I Clear I I Clear I Clear I Clear I Clear I Clear slot 12 | Add / Rem **Edit filter** | I Clear I Clear I Clear I Clear I Clear I Clear I Clear I Clear I Clear I Clear slot 13 Add / Rem Edit filter I I Clear I Clear I Clear I Clear I Clear I Clear I Clear I Clear I Clear I Clear slot 14 **Add / Rem Edit filter I I Clear I Clear I Clear I Clear I Clear I Clear I Clear I Clear I Clear I Clear** slot 15 Add / Rem Edit filter I I Clear I Clear I Clear I Clear I Clear I Clear I Clear I Clear I Clear I Clear Continuous ouput (press C to turn On/Off) slot 16 Add / Rem Edit filter I I Clear I Clear I Clear I Clear I Clear I Clear I Clear I Clear I Clear I Clear 8 Q 0 8 8 8 8

Fig. 19 — Exploration d'une carte des timbres associées à une collection

- 1. Tout filtre placé sur un nœud de l'arbre se combine avec le filtre du nœud père par un « ET logique ».
- 2. Les filtres placés sur des nœuds de même hauteur se binent entre eux par un « OU logique ».

Ainsi la collection de la figure 7 engendre un espace de recherche égal au produit cartésien de quatre sous-ensembles, chacun contenant un instrument déterminé : violon, violoncelle, flûte lou piccolo), basson. Chaque élément de l'espace ainsi engendré sera donc une combinaison de ces quatre instruments, chacun jouant une note parmi Do4, Mi4, Sol4, Si bémol4. En outre, le violoncelle sera contraint de jouer sul-ponticello. L'exemple de la figure <sup>8</sup> engendre quant <sup>à</sup> lui un espace <sup>à</sup> trois dimensions chacune correspondant <sup>à</sup> un groupe de hauteurs donné. Chaque orchestration de cet espace est donc un accord de Do majeur, avec différents renversements possibles.

# A.6 CARTES DE TIMBRES

Pléione permet aux utilisateurs de construire des collections et de les explorer selon plusieurs critères de timbre. Un rithme construit une carte à deux dimensions sur laquelle chaque point est une orchestration possible, puisée dans l'espace de recherche associé <sup>à</sup> la collection. De manière logue à l'explorateur de solutions d'Orchis, la carte dressée par Pléione est arrangée de manière à placer les orchestrations perceptivement proches à faible distance les unes des autres.

L'algorithme de construction est encore très naïf mais donne déjà de bon résultats. On commence par tirer aléatoi-

rement un très grand nombre de configurations [de l'ordre de plusieurs centaines de milliers] dans l'espace de recherche engendré par la collection <sup>à</sup> explorer, et pour chacune d'entre elles on estime les descripteurs timbraux choisis par l'utilisateur. Une méthode de réduction de dimension est ensuite appliquée si besoin, de manière à projeter dans un espace 2D les coordonnées perceptives de chaque mélange. Enfin, la carte est homogénéisée en retirant itérativement des configurations des zones les plus denses. (Fig. 19)

Un système similaire à l'explorateur de solutions d'Drchis permet se simuler en temps réel chaque mélange au cours de la navigation dans la carte. L'utilisateur peut ainsi très rapidement se forger une représentation à la fois visuelle et auditive des différentes régions de timbre (et de leur éventuelle connexité) couvertes par sa collection.

# A.7 EXEMPLES DE NAVIGATION

Pléione utilise un accord comme matériau de départ, pour lequel une série de solutions est proposée en fonction de tains critères liés aux choix des instruments (famille, instrument, mode de jeu) et à la description du timbre (brillance, volume, rugosité, niveau de bruit...]. Chaque proposition est représentée par un point situé sur une « carte » selon les paramètres choisis, et peut être ensuite écoutée avec une simple action de souris.

L'algorithme développé pour cette application permet de naviguer <sup>à</sup> travers une série de descripteurs prédéfinis par l'utilisateur qui donnent accès <sup>à</sup> une banque d'échantillons

sonores. Un système de filtres imbriqués permet d'affiner la recherche selon les critères instrumentaux suivants : famille, instrument, mode de jeu, type de sourdine, nuance et profil temporel.

Contrairement au projet Orchis, la cible est ici présentée sous forme de notation musicale symbolique (note ou accord). Cette démarche est certainement plus proche des procédés classiques d'orchestration, permettant une compréhension de l'outil assez immédiate et intuitive.

Quoi jouer ? (partition, note, accord) Par qui ? (famille, instrument) Et comment ? (nuances, modes de jeu, sourdines...). L'outil ici présenté n'a pas pour but de donner une réponse <sup>à</sup> ces questions, mais d'offrir la possibilité d'examiner visuellement et acoustiquement un certain nombre de solutions en utilisant l'ordinateur comme un « orchestre virtuel ».

Le travail s'organise en plusieurs étapes :

- 1. Le matériau symbolique de départ est choisi (un accord noté traditionnellement].
- 2. Les critères de timbre son sélectionnés (intensité, rugosité, niveau de bruit...].
- 3. La formation de l'orchestre et les modes de jeu sont déterminés par l'utilisateur (filtrage).
- 4. Lancement de l'algorithme. Les résultats sont ensuite représentés par une série de points sur la carte de solutions.
- 5. Analyse visuelle et auditive des résultats (fenêtre de gation).

Avec de nombreux exemples, nous avons exploré de manière exhaustive les cartes proposées, et pu déterminer des rapprochements parfois étonnants entre certains instruments pourtant éloignés. D'autre part, certains concepts comme la rugosité ont été plus facilement compréhensibles par les étudiants. Quelques exemples sont également disponibles à la même adresse que ci-dessus :

www.dissonance.ch/fr/articles\_de\_fond/376.

# 5. CONCLUSIONS

Nous avons expérimenté, sous des formes diverses, et des approches complémentaires, une première étape de travail autour de ces nouveaux outils dits d'aide à l'orchestration. Le logiciel Pléione <sup>a</sup> été utilisé plutôt par les étudiants des classes d'orchestration, et par certains compositeurs pour un travail préparatoire <sup>à</sup> leurs créations. Ils ont navigué, <sup>à</sup> partir d'une approche symbolique, sur une carte dont l'organisation permettait d'avoir des classements basés sur d'autres cripteurs que ceux habituels de la hauteur ou de l'amplitude. Cette navigation originale, par descripteurs du son, et dont on peut définir les deux axes sur la carte, a été très enrichispar l'originalité de l'approche et les modes d'interaction proposés. En effet, les cartes permettent de visionner des ensembles de points et donnent immédiatement des gnements importants sur différents critères des sons et leur position perceptive.

<sup>À</sup> partir des différentes expériences accumulées, nous tirons quelques remarques en vue de la poursuite du travail et l'avancement de cette recherche qui s'est révélée aussi passionnante que pleine de questionnements.

Nous avons constaté que l'utilisation des outils s'est révétée très intuitive, relativement simple et enrichissante. L'une des constations est que pratiquement tous les utilisateurs ont regretté l'absence d'une analyse dynamique, ils se sont vu obligés d'établir des segmentations (en divisant le son à traiter en plusieurs parties, sortes de photographies successives du matériau) ou bien de ne prendre ces résultats que comme des points expressifs précis. Il est en effet difficile de penser abstraitement, surtout dans le domaine de l'orchestration, le déroulement du « musical » comme une suite d'instant figés.

Cette prospection, tout <sup>à</sup> fait souhaitable, est dans la lignée d'une pensée de prime abord dynamique et évolutive qui pourrait rendre compte non seulement des données symboliques (accords-timbre), ou sonores (échantillons isolés) mais égaled'un travail sur l'évolution et le déploiement du timbre ainsi que l'évolution spectro-morphologique (telle que définie par Denis Smalley] du matériau musical. Or, cette approche évolutive est d'une grande importance dans ce qui semble être un point <sup>à</sup> améliorer du système, qui est la prise en compte de l'évolution des descripteurs. Ceux ci devraient, dans le cas d'une analyse évolutive, avoir un corrélat destiné au possible enchaînement avec un échantillon voisin, [puisque le critère d'orchestration se base, somme toute, sur la superposition d'échantillons) et permettre ainsi une juxtaposition qui conduirait à définir des processus évolutifs. Donc un paramètre supplémentaire que l'on pourrait appeler de « parenté » ou d'affiétabli selon des critères les plus objectifs et neutres que possible serait intéressant. [Nous savons que cette tâche est difficile et que parfois la superposition d'échantillons  $-$  résultat de descripteurs en place — est assez aberrante, d'un point de vue d'orchestration traditionnelle.]

Nous constatons néanmoins que c'est là l'une des directions prises par l'évolution de la recherche depuis les projets Orchis/Orchidée jusqu'à leur «successeur » Pléione, et nous nous en réjouissons. Nous sommes encore loin d'une action du type proposition — écoute. Nous voyons que la formalisation requise pour la définition de descripteurs plus « intelligents » reste très complexe et d'une approche qui est encore loin de l'aspect « pratique » de l'écriture classique sur papier. Mais nous pouvons espérer que l'évolution des outils sera guidée par ce que l'on pourrait définir comme une « proposition » de descripteurs faites sous forme d'une idée/couleur orchestrale écrite (c'est à dire une piste de modes de jeu escomptés ou possibles ainsi qu'une certaine logique concernant la combinatoire de nuances, techniques étendues, et tessitures (voire positions instrumentales) et une « traduction » dans un langage qui, propice <sup>à</sup> l'utilisation des bases de nées et de la structure logicielle, nous permette de nous approcher d'un résultat corroborant ou infirmant le résultat imaginé. Somme toute, une sorte de « banc d'essai » réellement pris en tant qu'outil d'aide à l'orchestration.

Il y a une approche de la recherche qu'il nous paraît imporde mettre en valeur et de souligner : l'appropriation de l'outil — même lorsque celui-ci reste perfectible — de la part

des créateurs (nous pouvons le voir clairement dans les exposés des élèves compositeurs de l'HEM qui l'on pratiqué en vue de réaliser une partie de leurs travaux de composition]. En ce sens nous voyons entre les lignes du compte rendu de ces utilisateurs une constante qui est la rectification ou la réutilisation des résultats produits par l'ordinateur dans l'optique d'intégrer, certes, ces technologies nouvelles, mais d'exercer, depuis le point de vue du musicien, une critique envers le résultat proposé. Souvent cette critique engendre une pection qui, au delà de la simple utilisation de résultats, met en route un moteur de réflexion et de production de matières sonores nouvelles élargissant considérablement l'univers sonore. Cette deuxième perspective du travail réalisé <sup>à</sup> partir du logiciel Orchis et sa suite Pléione peut être facilement appréhendée par les utilisateurs et peut produire des résultats créatifs et originaux. Ce versant comprend également un aspect «collatéral » : le secteur de la composition utilisant les moyens informatiques et électroacoustiques pour la production de sons nouveaux. Ce domaine, qui n'est, à fortiori, pas directement lié <sup>à</sup> une recherche sur l'orchestration ou la combinatoire instrumentale quelle qu'elle soit, se voit doté d'un nouvel outil intéressant proposant une sorte de « déclinaison instrumentale » aux sons enregistrés. Cette observation nous est apparue quasi immédiatement <sup>à</sup> l'écoute et l'analyse de solutions proposées par le logiciel. Une nouvelle fenêtre créative s'ouvre. Il se trouve parfois que les sonorités proposées sont assez étonnantes, indépendamment de leur degré de proximité avec la source (rappelons ici le procédé le plus simple : <sup>à</sup> partir d'un court fragment sonore et la définition d'un « ensemble » donné, il s'agit de trouver, en analysant le son, une ou plusieurs solutions combinatoires mettant en jeu les échantillons de la base de données). De plus, la manière minutieuse dont sont présentés les résultats perune analyse précise des échantillons mis en œuvre mais également leur hauteur relative (avec une approximation au 1/4 de ton) et une nuance précise. Or c'est précisément à ce moment là que l'imaginaire du compositeur rebondit et se met en route, prospectant dans la construction de solutions voisines d'une part (qui parfois en remplacertains paramètres améliorent le résultat en ce qui concerne la proximité avec la source] mais surtout génèrent un processus différent de création de sons nouveaux, point de départ d'une nouvelle recherche et d'horizons inexplorés.

# 6. ANNEXES

# 6.1 Équipe de rechercheJ50

- Recherche et développement :
- Grégoire Carpentier

Professeurs :

- Éric Daubresse : informatique musicale, suivi du projet
- Michael Jarrell : Composition instrumentale, suivi travaux d'orchestration
- Luis Naon : Composition électro-acoustique, suivi travaux d'orchestration

— Victor Cordera : Assistant, suivi du projet auprès des étudiants en orchestration

# 6.2 Articles soumis ou parus durant le projet

Carpentier, G. [2011]. « Global Constraints in Orchestration. » in Constraint Programming in Music (Truchet, C. and Assayag, G., Eds.), Wiley.

Carpentier, G. (2011], « Complexité, complication, évidence : trois aspects de l'expérience musicale. » in Esthétique et complexité — Création, expérimentation et neurosciences [Kapoula, Z. and Lestocart, L.-J., Eds.], Paris, Éditions du CNRS, 135-149.

Carpentier, G. (2011], « Aide logicielle à l'orchestration : un état des lieux. » Musimédiane 6, SFAM, Paris.

Carpentier, G., Daubresse, E., Viltanueva, F., Sakai, K. and Garcia Vitoria, M. (2011], « Automatic Orchestration in Practice. » Computer Music Journal, MIT Press (soumis].

# 6.3 Extension de la connaissance instrumentale d'Orchidée

- Cordes par ensembles (travail réalisé en collaboration avec le compositeur Kenji Sakai].
- Accordéon (mode de jeu ordinario uniquement, travail réalisé en collaboration avec le compositeur Marc Vitoria].
- Harpe et vibraphone (travail réalisé en collaboration avec le compositeur Marc Vitoria].

# 6.4 Pièces composées avec les technologies développées dans le cadre du projet

HEM :

- Marc Garcia Vitoria (Master II composition], The P Extensions, 2010.
- Nuria Gimenez (Master <sup>I</sup> composition), L'ombre du rêve, 2011.
- Javier Elipe (Bachelor 3 composition), In Sacrum Project, 2011.
- Oriol Saladriguez (Master II composition), Presse, 2011.

# Autres :

- Alec Hall, Striped Noise, New York, 2011.
- Nicolas Tzortzis, lent, 2011.
- Javier Torres Maldonado, Un Possible Dia, 2011.
- Christopher Trapani, Cognitive Consonance, Paris, 2010.
- Christopher Trapani, Westering, New York, 2010.

Bibliographie détaillée en page 97

\*]))) Des exemples musicaux, accompagnés d'analyses supplémentaires, sont disponibles sur le site de cet article: www.dissonance.ch/fr/articles\_de\_fond/376.

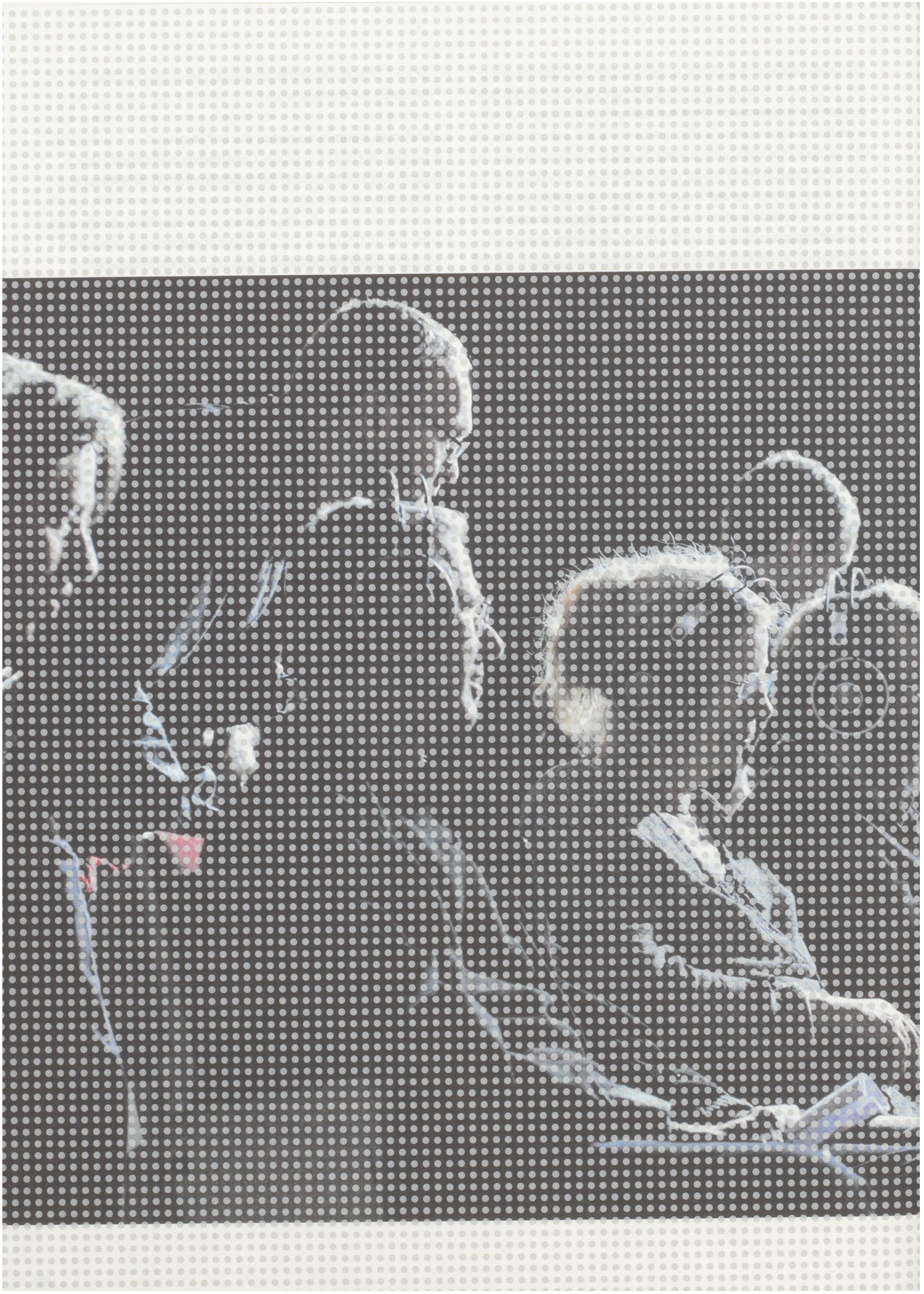